# Information Security

Ryan Eberhardt and Armin Namavari May 21, 2020

# Today

- How do you keep information safe and sound?
- Could be an entire class by itself!
  - Today's lecture isn't even a high-level overview... it's just a slice of the topic, from the perspective of networked systems design

### Networked services

- Recall: In a networked service, a server listens for connections from one or more clients
  - When a connection is established, the client sends the server some request (usually using a protocol/"language" like HTTP)
  - The server interprets the request and sends some response back over the connection
- What threats might we need to defend against if our server has sensitive information?

# Today

- Today:
  - Don't give information to attackers that ask nicely
  - Make sure your dependencies don't give information to attackers that ask nicely
  - Don't give information to attackers that don't ask nicely

# Level 1: Don't give information to attackers that ask nicely

# Level 1: Don't give information to attackers that ask nicely

Stupid attack:

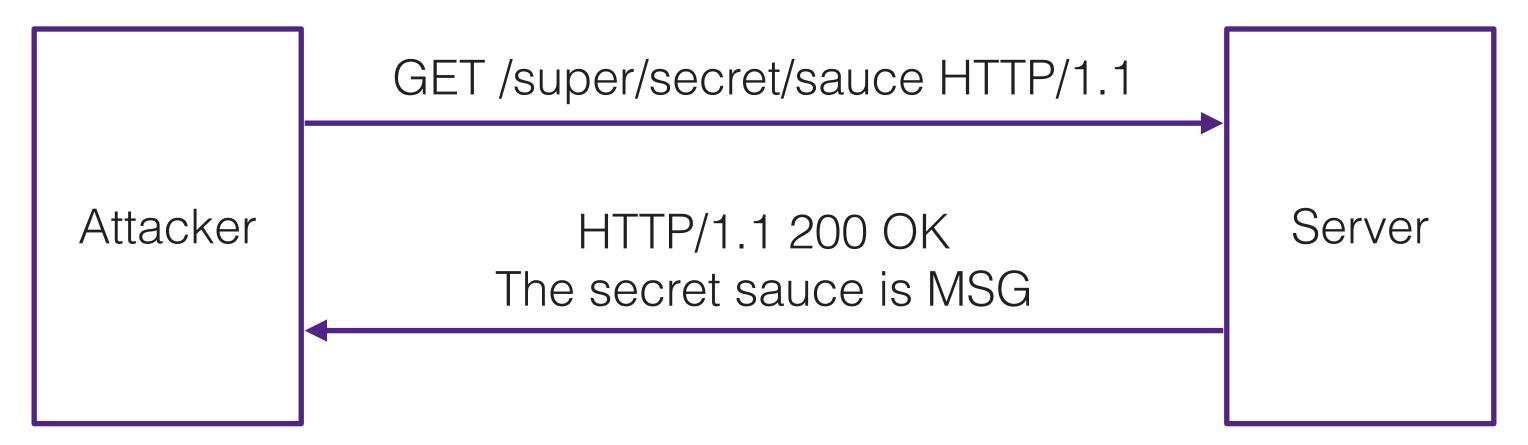

No one would be that silly, right?

# Panera Bread mobile ordering app

```
GET /foundation-api/users/uramp/7382194 HTTP/1.1
                            Attacker
                                                                                                                                    Server
                                          'phones": [
                                                                                                                     "subscriptions": {
                                                                              "isSmsGlobalOpt": false,
HTTP/1.1 200 OK
                                                                               "isEmailGlobalOpt": true,
                                                                                                                        "subscriptions": [
                                            id": 18295989,
                                                                               "isMobilePushOpt": false,
                                            "phoneNumber": "redacted",
                                                                               "birthDate": {
                                                                                                                           "subscriptionCode": 1,
 "customerId": 7382194,
                                            "phoneType": "Residential",
                                                                                "birthDay": "redacted",
                                                                                                                          "displayName": "Reward Reminders & Expiration Alert
 "username": "redacted@cox.net",
                                           "countryCode": "1",
                                                                                "birthMonth": "redacted",
                                                                                                                           "isSubscribed": false,
 "firstName": "redacted",
                                            "extension": null,
                                                                                "birthYear": "redacted"
                                                                                                                          "tncVersion": null
 "lastName": "redacted",
                                            "name": null,
 "loyalty": {
                                            "isSmsOpt": false,
                                                                               "userPreferences": {
  "cardNumber": "redacted"
                                           "isCallOpt": false,
                                                                                "foodPreferences": [
                                                                                                                          "subscriptionCode": 2,
                                           "isDefault": true,
                                                                                                                          "displayName": "Panera Bread Updates & Special Off
 "emails": [
                                            "isValid": true,
                                                                                                                          "isSubscribed": false,
                                                                                   "code": 3,
                                            "smsPreferences": [
                                                                                   "displayName": "Low Fat"
                                                                                                                           "tncVersion": null
   "id": redacted,
   "emailAddress": "redacted@cox.net",
                                              "programName": "Delivery",
   "emailType": "Personal",
                                              "isOpt": false,
                                                                                "gatherPreference": {
                                                                                                                        "suppressors": [
   "isDefault": true,
                                              "isOptPending": false
                                                                                 "code": 7,
   "isOpt": true,
                                                                                  "displayName": "Meal with family"
                                                                                                                           "suppressionCode": 1,
   "isVerified": true
                                                                                                                          "displayName": "Catering",
                                                                                                                           "isSuppressed": false
```

# Panera Bread mobile ordering app

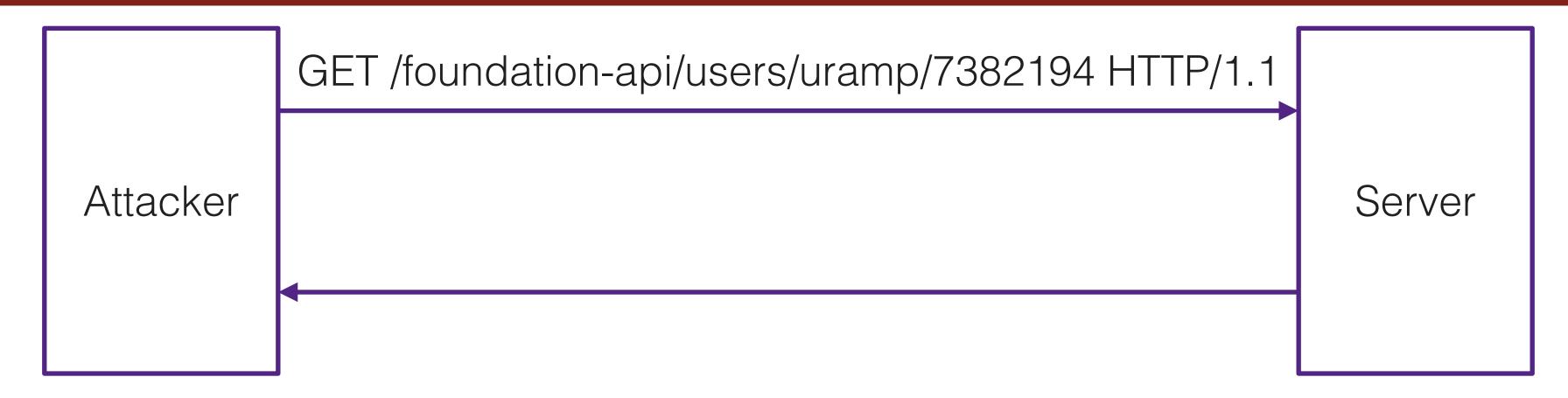

- Sequential IDs: you could trivially enumerate every ID and download their entire database
- Case study in how *not* to handle a security breach:
  - Blew off security researcher for 8 months
  - Within two hours of researcher going to the press, announces issue is fixed and only 10k users affected
    - Look at the user ID above! 7382194 >> 10000
  - Did not actually fix vulnerability! Same mistake was present on dozens of other API "endpoints" as well
    as other applications
- <a href="https://medium.com/@djhoulihan/no-panera-bread-doesnt-take-security-seriously-bf078027f815">https://medium.com/@djhoulihan/no-panera-bread-doesnt-take-security-seriously-bf078027f815</a>
- Note: Not trying to pick on Panera. Bad attitudes towards security are endemic throughout industry (part of the motivation for teaching this class!)

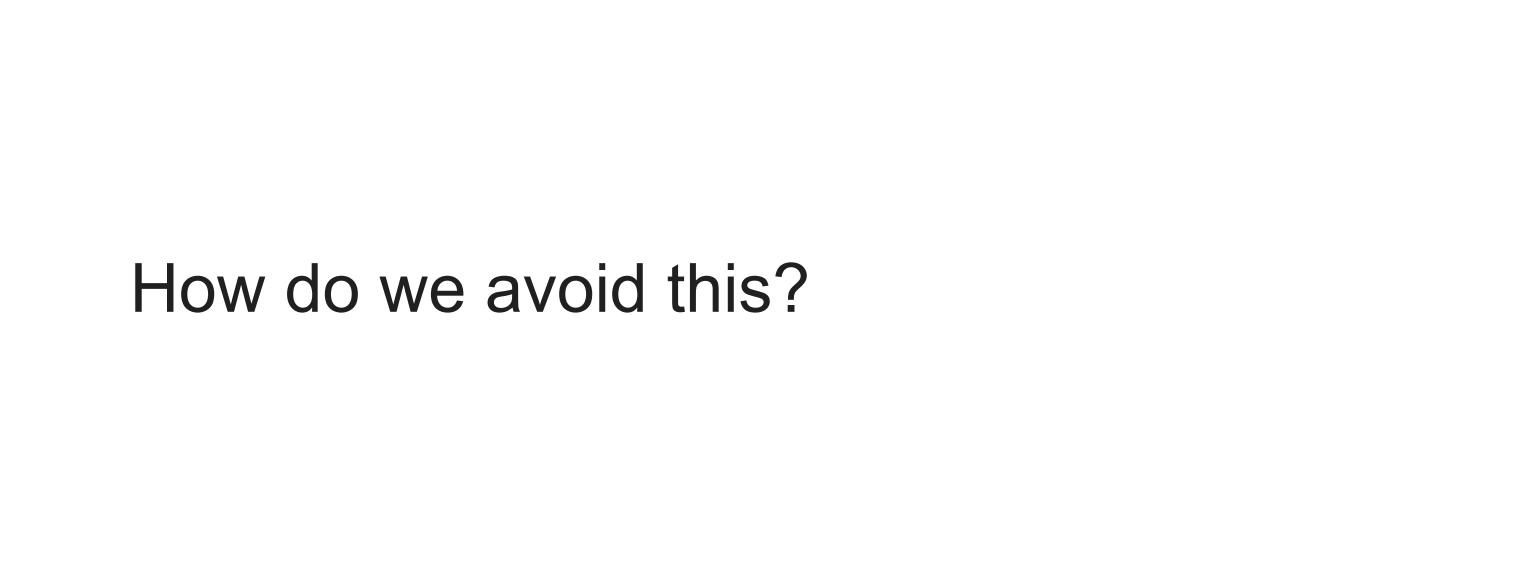

### Authentication and authorization

- Authentication: who are you?
  - Established by supplying credentials (e.g. username/password, 2FA authentication token, secret key, etc.)
- Authorization: are you allowed to do what you're trying to do?
  - Established by some security policy (e.g. a user may access his/her own emails, but not the emails of other people)
- A secure service must establish both

# Common setup

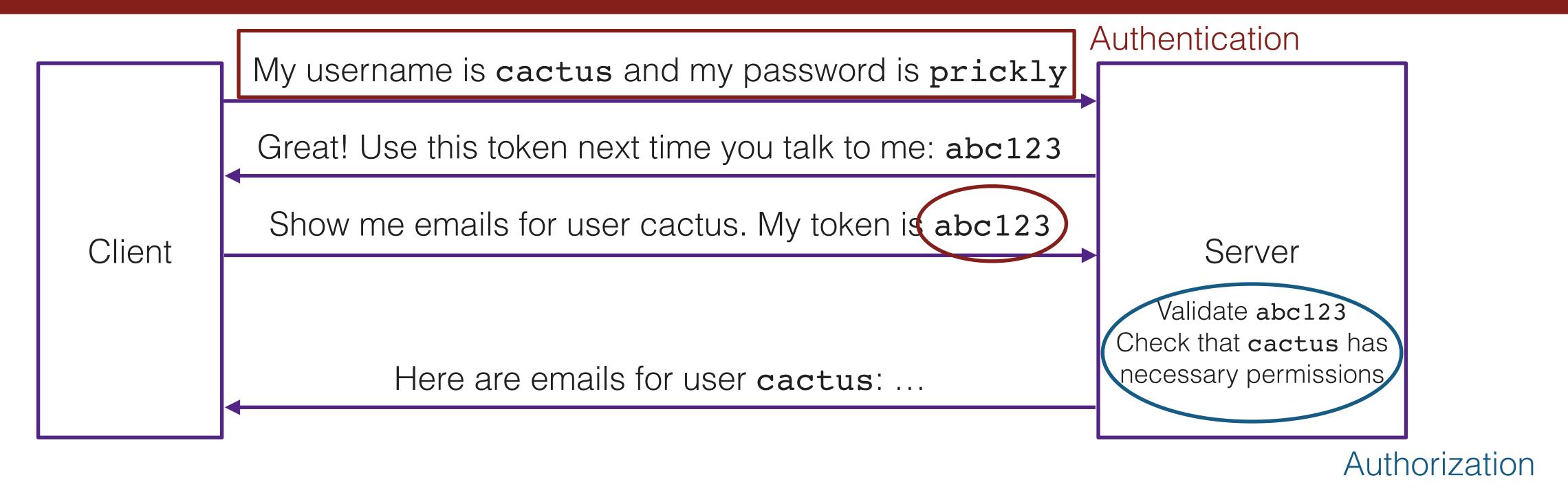

- Authentication: clients must demonstrate their identities
- Authorization: server must check permission before carrying out request
- Tokens aren't strictly necessary here, but provide a mechanism for expiring credentials after some time
  - Cookies = tokens

- Last week, we alluded to clusters of hundreds or thousands of machines used to provide scale and availability
- You can't manage that many machines by SSHing in individually

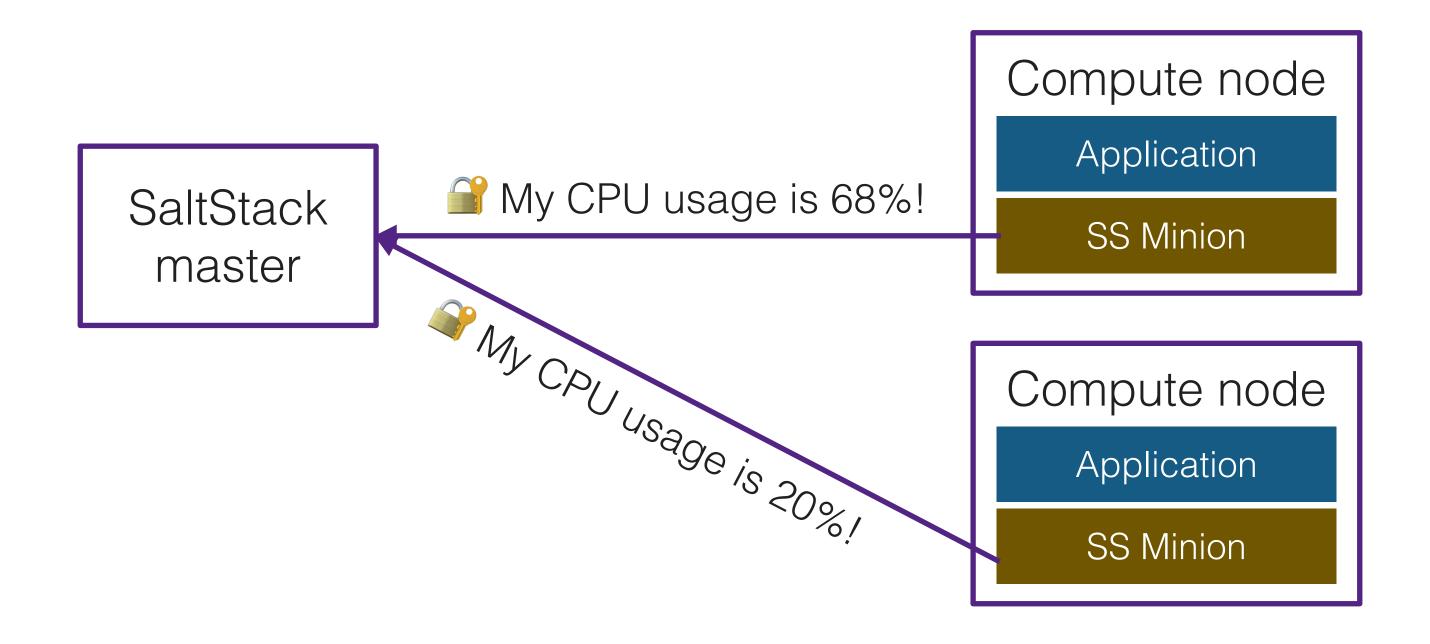

- Last week, we alluded to clusters of hundreds or thousands of machines used to provide scale and availability
- You can't manage that many machines by SSHing in individually

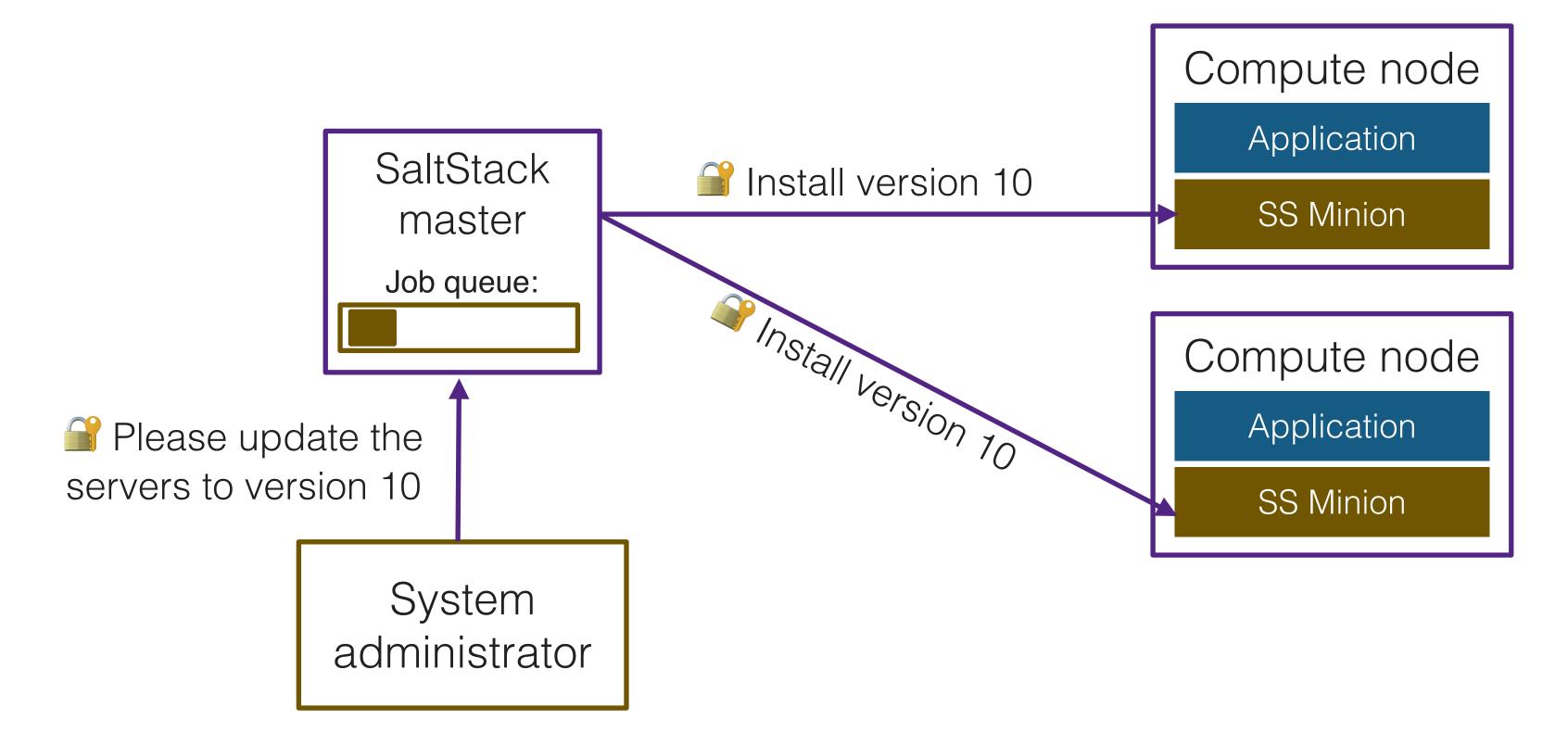

- SaltStack accidentally exposed a function to network requests that enqueues messages
- Was never intended to be called directly in network requests

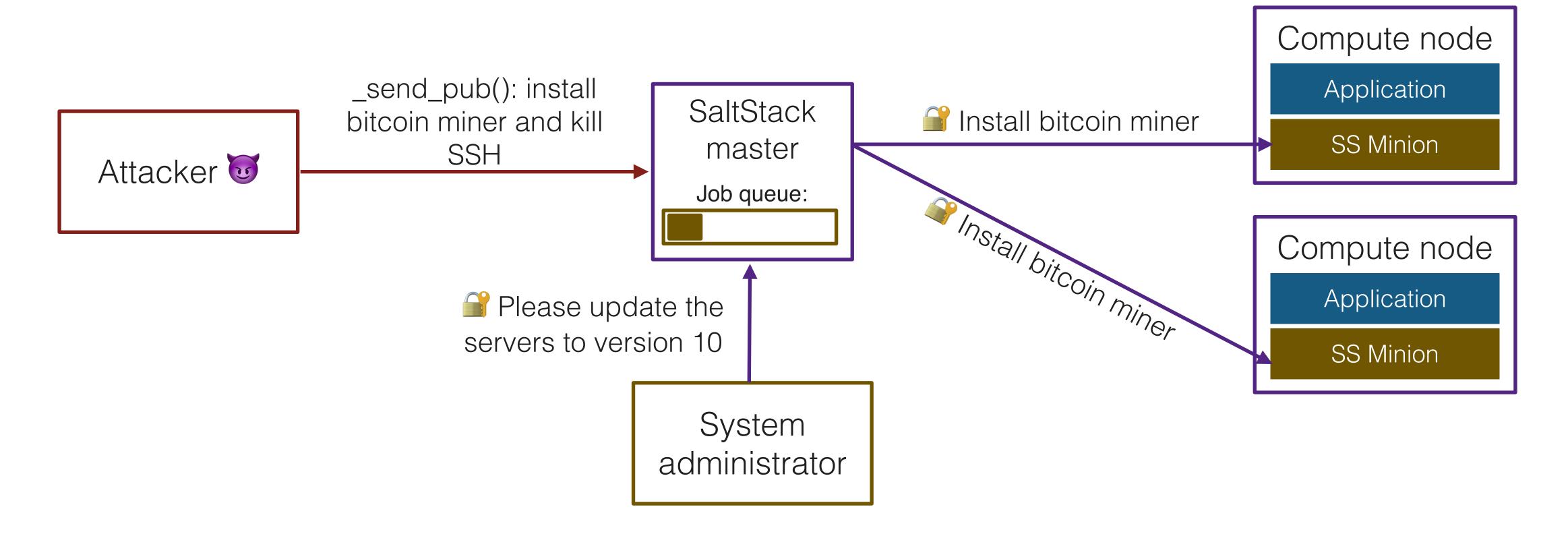

- Exactly three weeks ago, companies' entire clusters started becoming unreachable
  - Many of them targeted with bitcoin mining + backdoor
  - O DigiCert, Algolia, Ghost, Xen Orchestra, LineageOS, others
  - Nightmare to fix! Once you manage to get back in, how do you verify attackers aren't still hiding?
  - https://duo.com/decipher/saltstack-flaw-used-in-numerous-attacks
  - https://blog.sonatype.com/saltstack-20-breaches-within-four-days

- LocationSmart is a location tracking service that partners with every major US cell carrier and sells location data (e.g. to law enforcement, marketing agencies, companies wanting to track corporate devices)
  - Location data is collected via cell phone tower triangulation. Impossible to opt-out

The company offered a demo website that shows your own location on a map

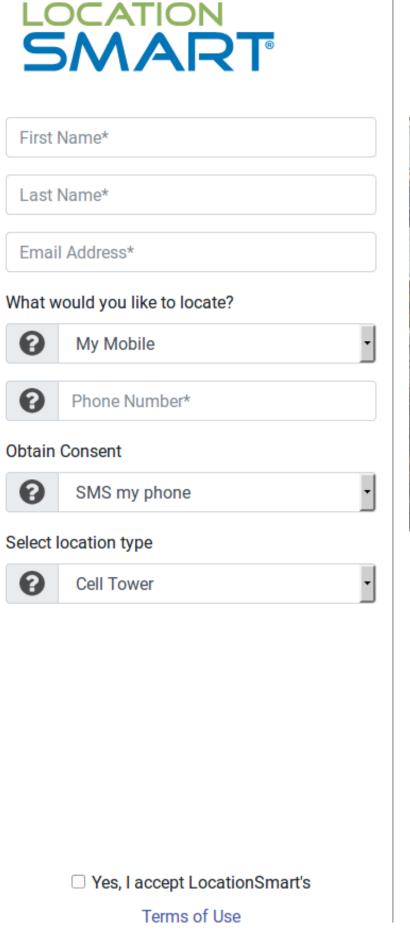

### TRY LOCATIONSMART Cloud Location Services for Enterprises

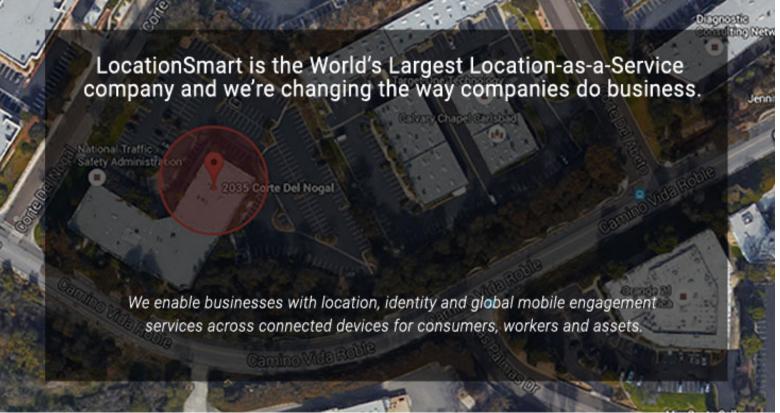

The LocationSmart Platform is accessible via one API for all device types.

Try it Now! - Locate your mobile device, a LocationSmart device, a landline, an IP address and much more. See all selections under "What would you like to locate?"

- Parter your information
- Specify device to be located (Mobile devices must be in your possession for privacy reasons)
- Provide consent, if applicable, by replying "YES" to the SMS or say "YES" or press 1 on the call to your phone
- Opt out at any time by closing your browser session, replying "STOP" to 84787 or you will be automatically opted out after one hour.

This real-time demo is available for demonstration purposes only. For access to the LocationSmart Platform for commercial use, contact LocationSmart at (760) 438-5115 or

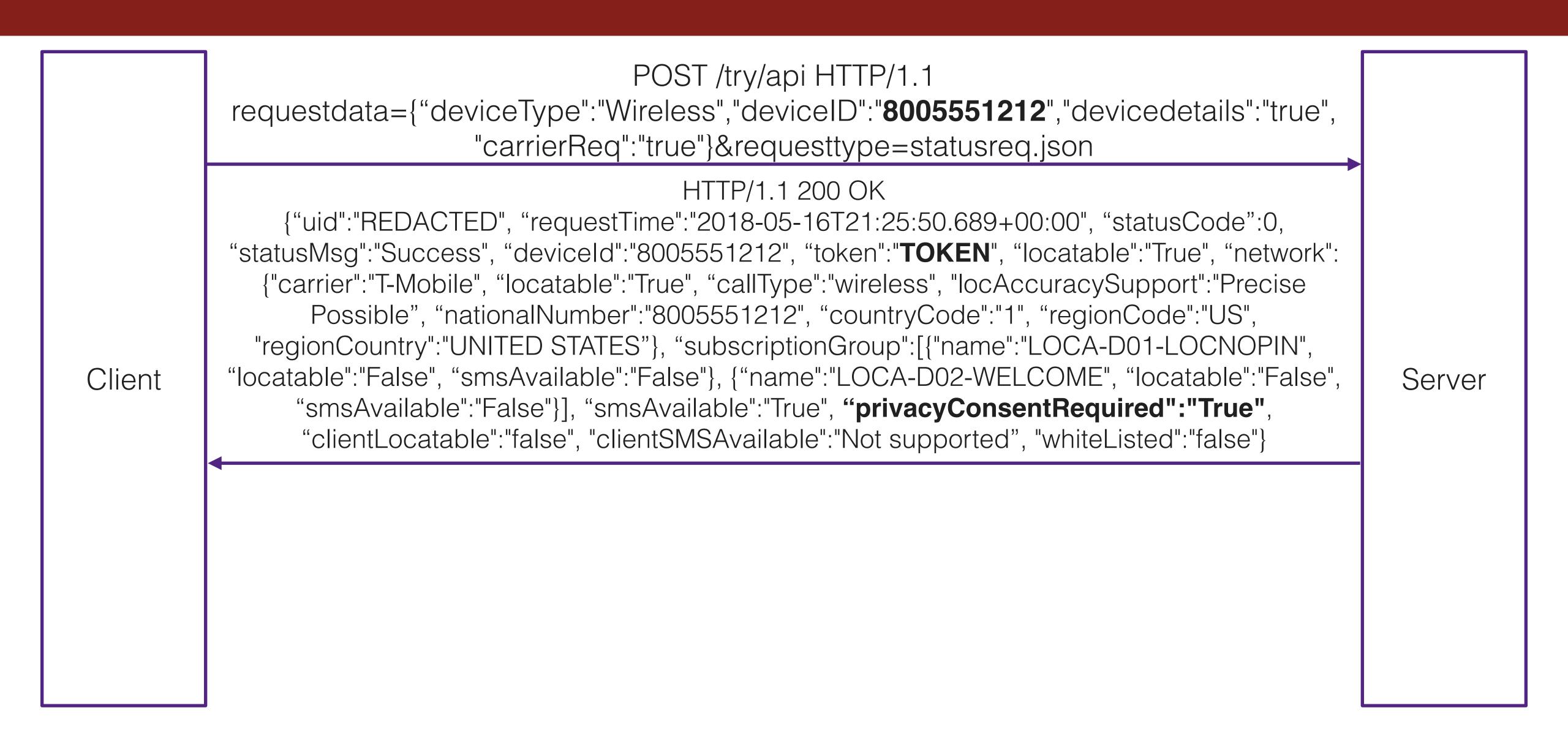

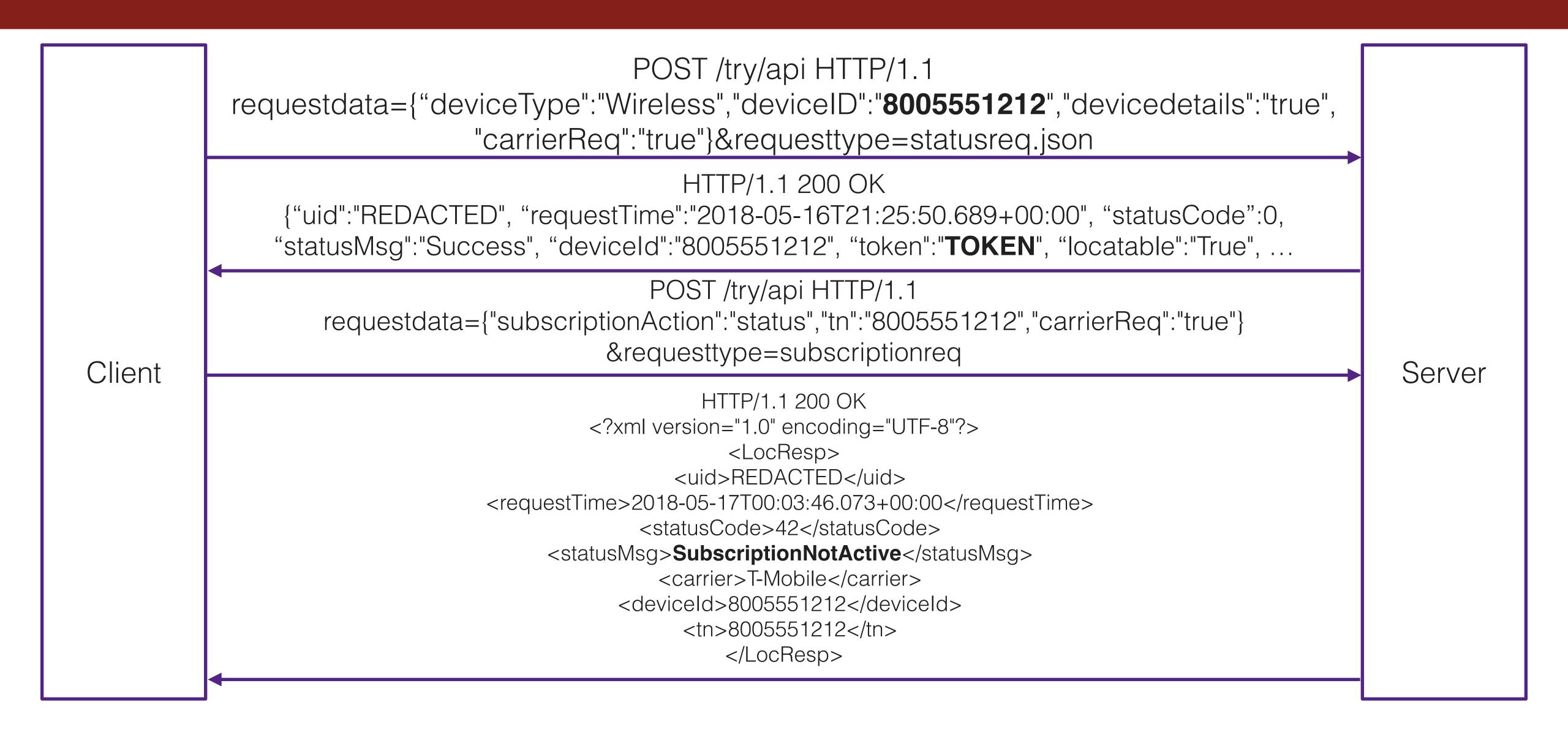

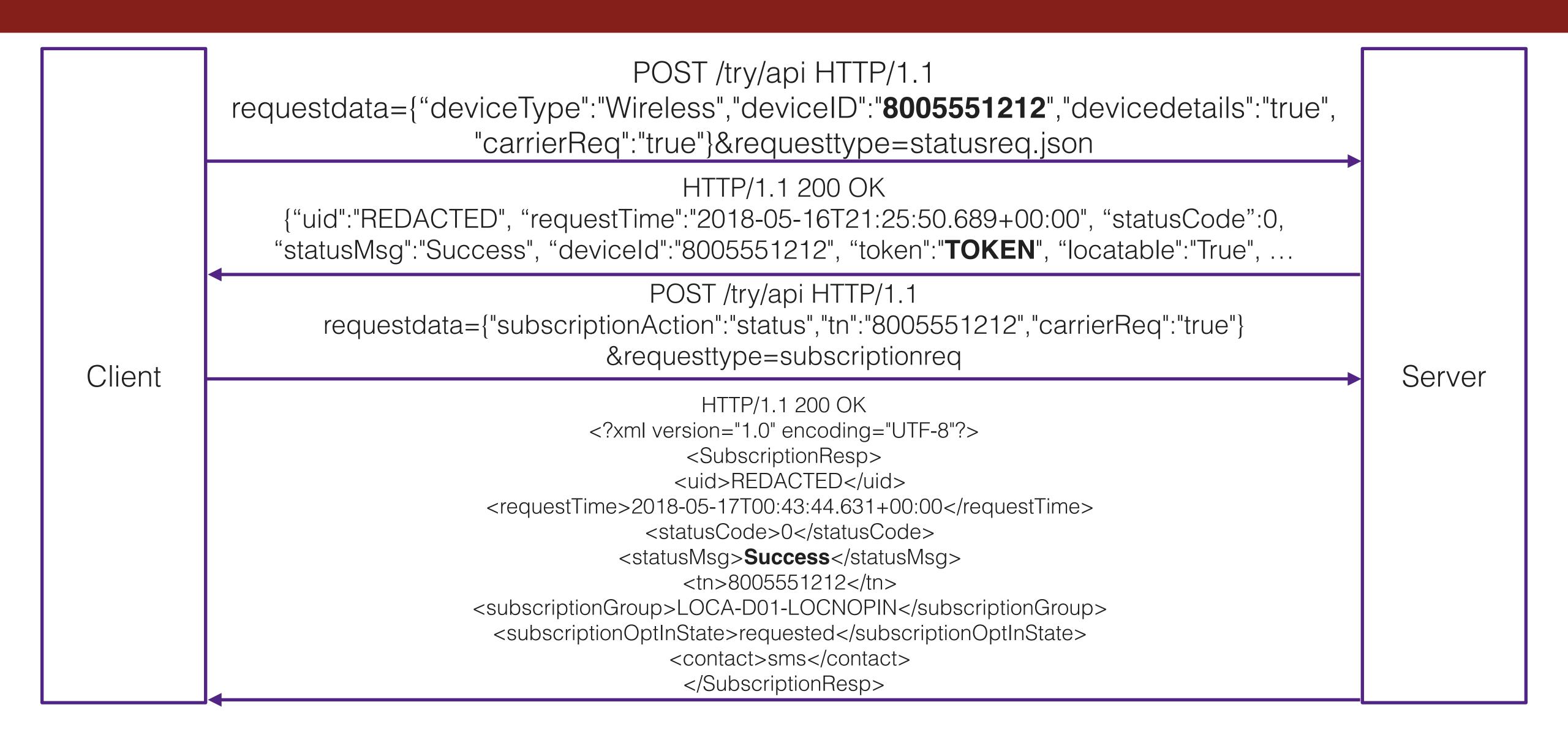

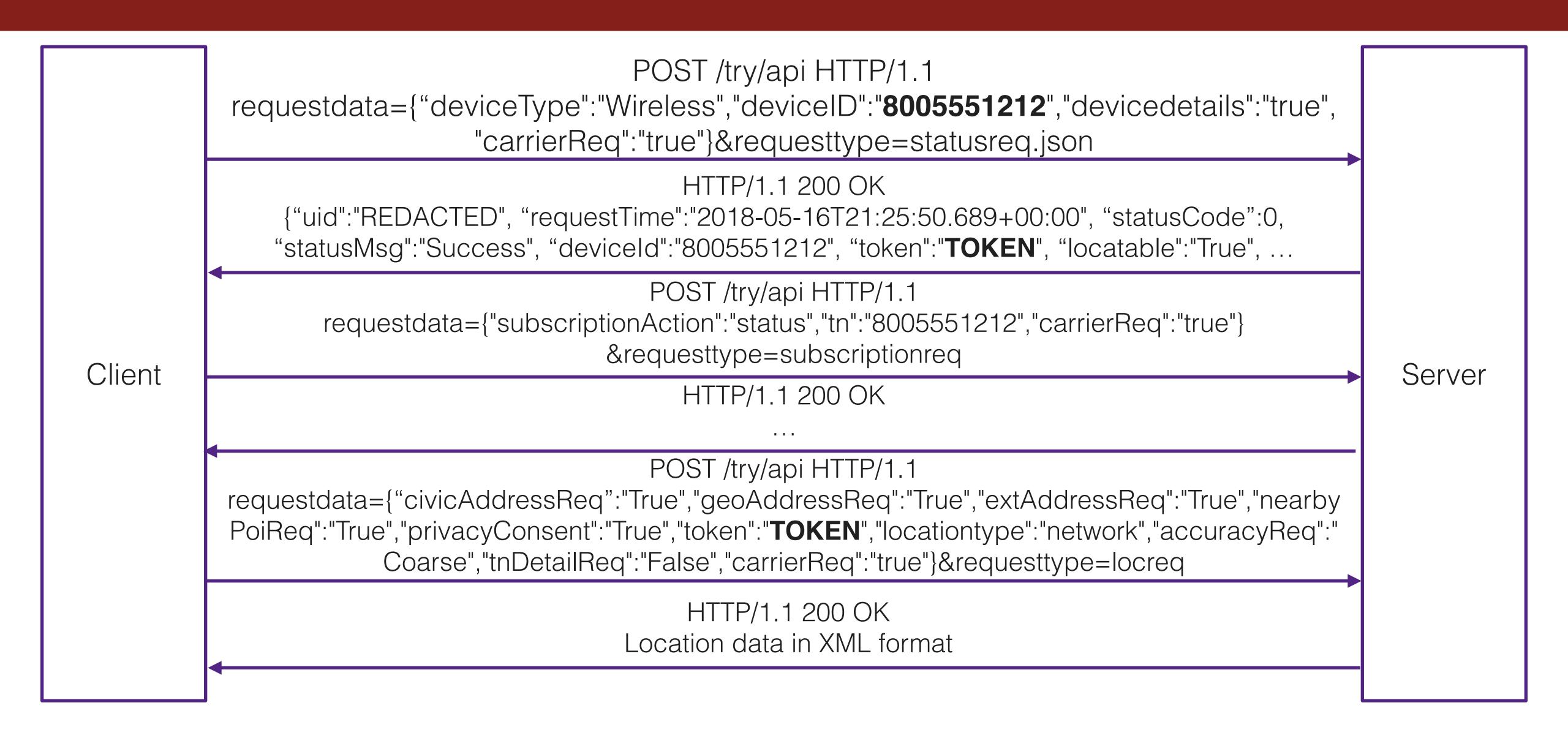

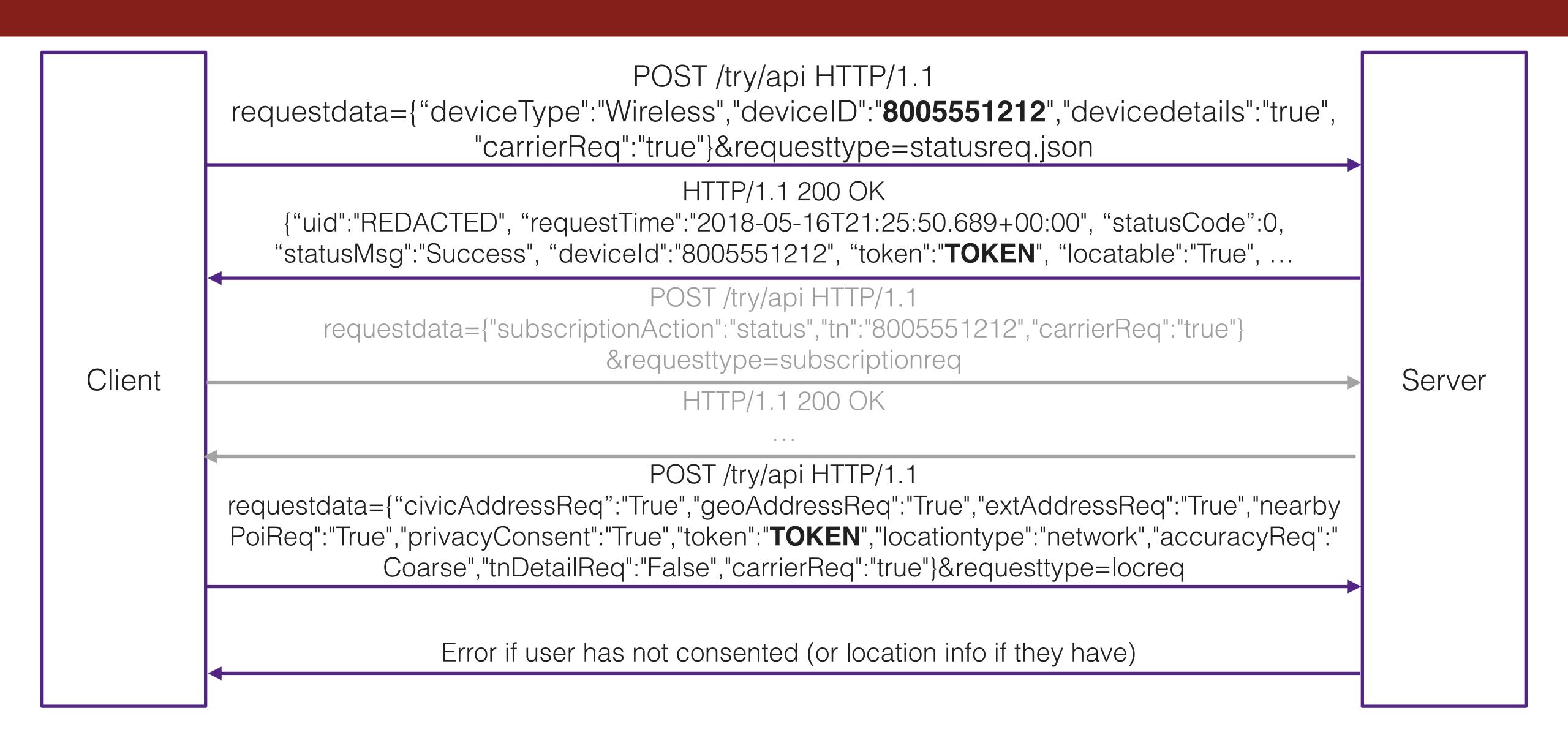

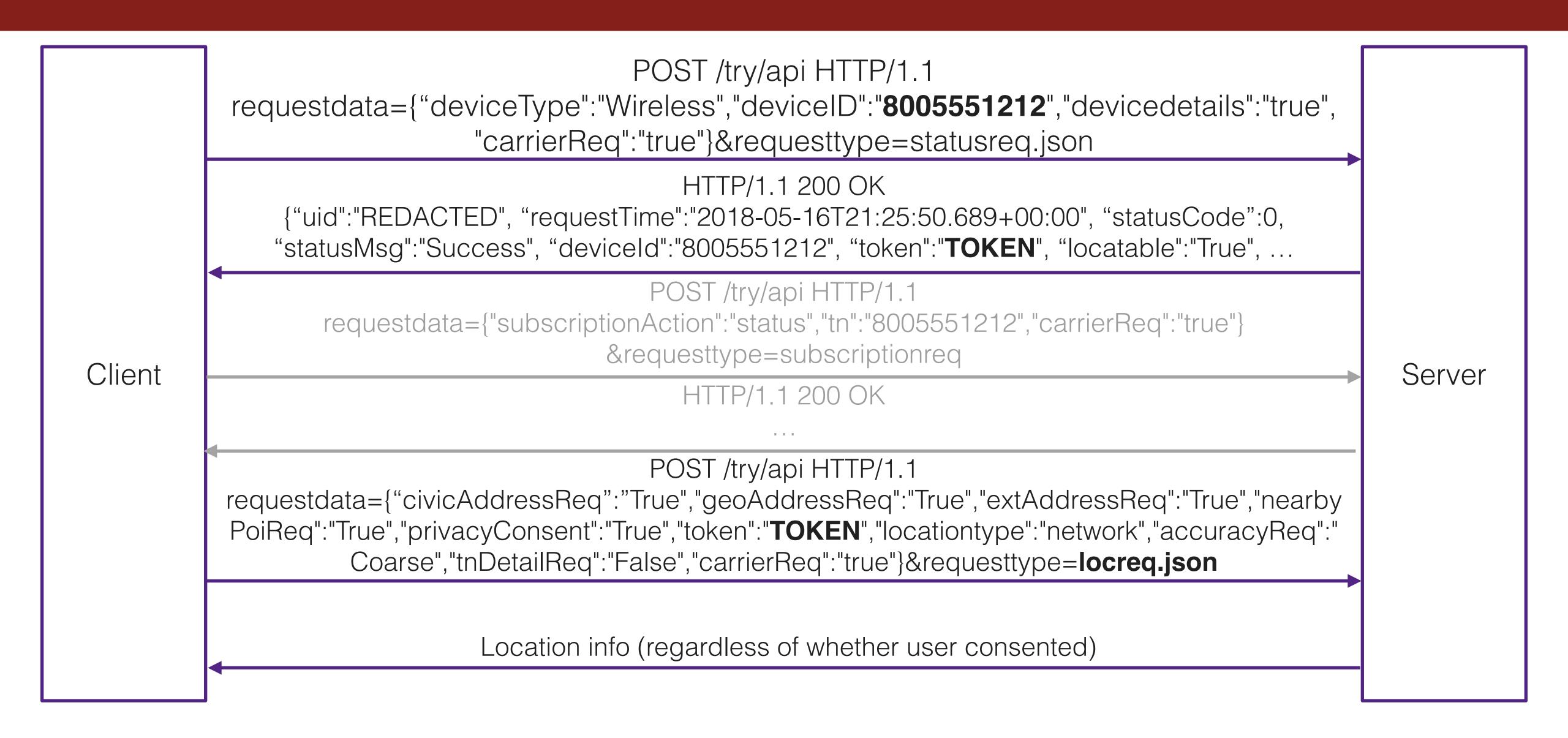

- Almost certainly a bad case of copy/paste
- Trivial to exploit
- Overview and context: <a href="https://krebsonsecurity.com/2018/05/tracking-firm-locationsmart-leaked-location-data-for-customers-of-all-major-u-s-mobile-carriers-in-real-time-via-its-web-site/">https://krebsonsecurity.com/2018/05/tracking-firm-locationsmart-leaked-location-data-for-customers-of-all-major-u-s-mobile-carriers-in-real-time-via-its-web-site/</a>
- Technical writeup: <a href="https://www.robertxiao.ca/hacking/locationsmart/">https://www.robertxiao.ca/hacking/locationsmart/</a>

# How can we prevent this?

- Standard approach: Use a framework that handles every request, checks authentication/authorization, then calls your application code
- Experimental/research approaches: Use type systems to track the flow of information

# Level 2: Make sure your dependencies don't give information to attackers that ask nicely

Level 2: Make sure your dependencies don't give information to attackers that ask nicely

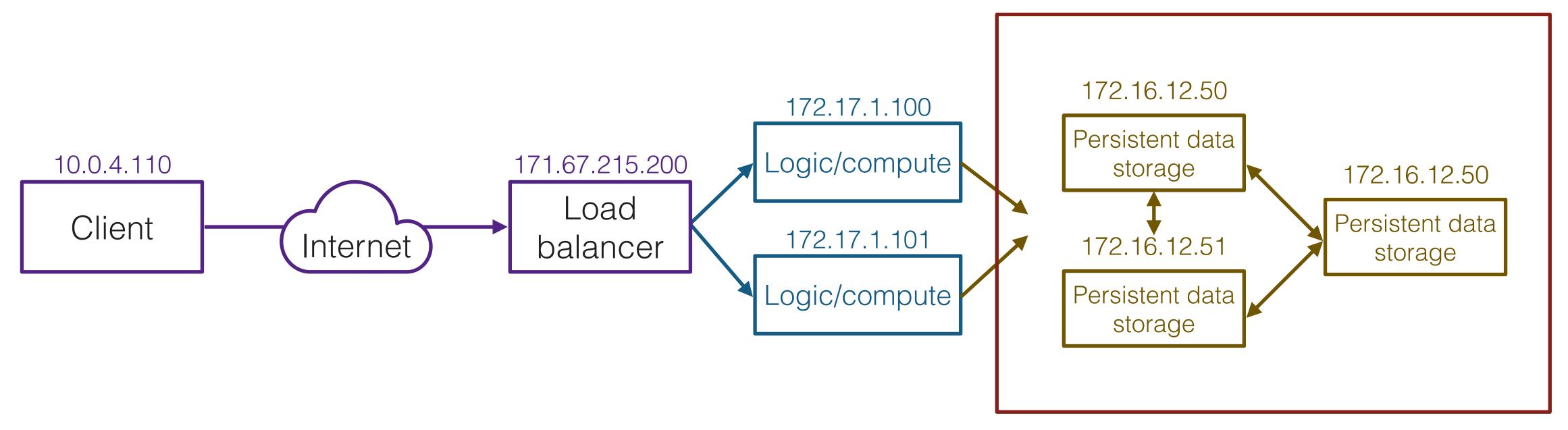

These servers have IP addresses too!

### Elasticsearch

- "Elasticsearch is a distributed, open source search and analytics engine for all types of data, including textual, numerical, geospatial, structured, and unstructured" (Elastic website)
  - Used for application search, website search, logging and log analytics, infrastructure metrics, geospatial data analysis and visualization, etc.
- Extremely handy! You can throw up an Elasticsearch cluster, throw data in there as it comes in, and quickly run queries on that data

# Elasticsearch default settings

- By default, only responds to local connections (i.e. connections coming from the machine Elasticsearch is installed on)
  - This is a problem if you want to use Elasticsearch in the context of a cluster of machines
- No problem! Just change the configuration to accept external connections

# Elasticsearch default settings

- By default, only responds to local connections (i.e. connections coming from the machine Elasticsearch is installed on)
  - This is a problem if you want to use Elasticsearch in the context of a cluster of machines
- No problem! Just change the configuration to accept external connections

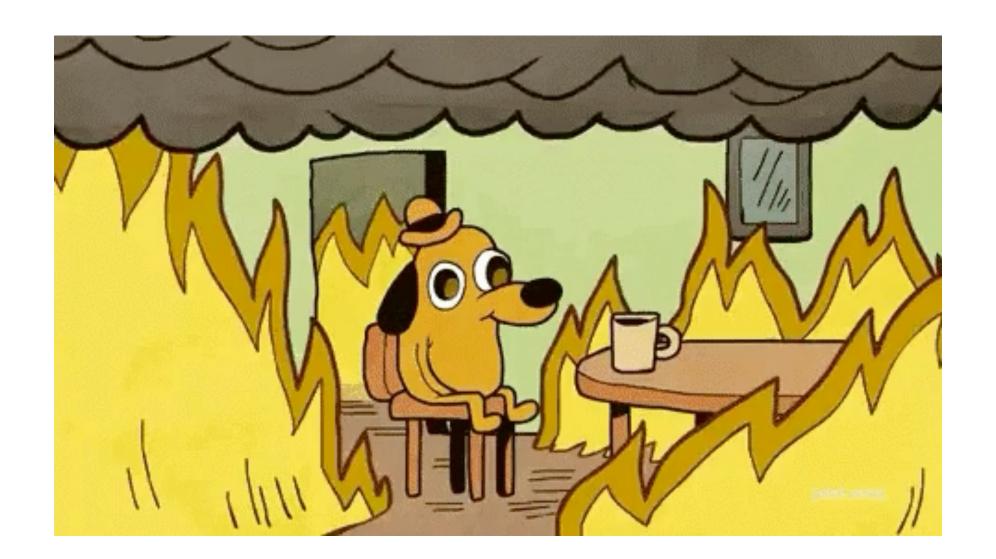

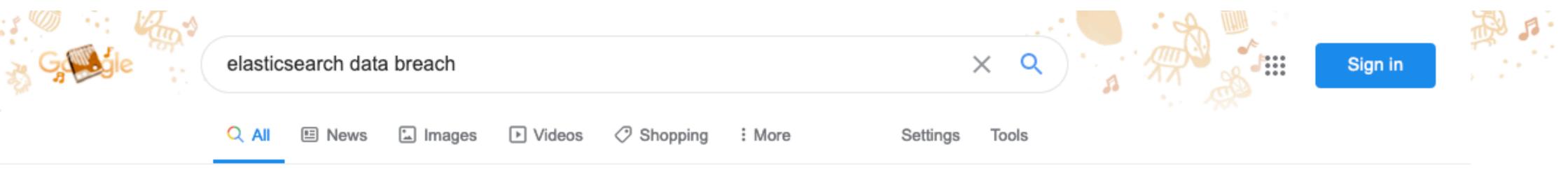

About 232,000 results (0.30 seconds)

Misconfigured **Elasticsearch** Instance Exposes More Than 5 Billion Records. The collections contained information collected by a UK research firm on **data breaches** from the years 2012 to 2019. An open **Elasticsearch** instance has exposed more than 5 billion records in an incident discovered on March 16. Mar 19, 2020

www.darkreading.com > attacks-breaches > d-id =

Misconfigured Elasticsearch Instance Exposes More ...

About Featured Snippets
Feedback

www.cisomag.com > News ▼

#### Unprotected Elasticsearch Server Leaks 5 Billion Records

Mar 20, 2020 - Around 5,088,635,374 records (more than five billion) were exposed after a U.K.-based **security** firm inadvertently exposed its "**Data breach Database**", which stored huge information related **security** incidents from 2012 to 2019, without password protection. **Security** researcher Bob Diachenko discovered the leaky **database**.

www.cisomag.com > News ▼

#### Elasticsearch Server Exposed 1.2 Billion People Data

Nov 25, 2019 - Recently, almost everyone in Ecuador became a victim of a massive data breach that exposed the personal information of over 20 million ... About I catalog onlypots — I coabaok

www.cisomag.com > News ▼

#### Unprotected Elasticsearch Server Leaks 5 Billion Records

Mar 20, 2020 - Around 5,088,635,374 records (more than five billion) were exposed after a U.K.-based **security** firm inadvertently exposed its "**Data breach Database**", which stored huge information related **security** incidents from 2012 to 2019, without password protection. **Security** researcher Bob Diachenko discovered the leaky **database**.

www.cisomag.com > News -

#### Elasticsearch Server Exposed 1.2 Billion People Data

Nov 25, 2019 - Recently, almost everyone in Ecuador became a victim of a massive data breach that exposed the personal information of over 20 million ...

www.pandasecurity.com > mediacenter > news > billion... •

#### Over 1 billion people's data leaked in an unsecured server

Dec 5, 2019 - Elasticsearch servers and personal data. This is not the only data breach of the last few months involving an Elasticsearch server. At the ...

www.zdnet.com > article > elasticsearch-server-exposed... •

#### ElasticSearch server exposed the personal data of over 57 ...

Nov 28, 2018 - In the meantime, the security researcher has provided a copy of the leaked data to data breach index service Have I Been Pwned (HIBP), and ...

www.zdnet.com > article > a-hacker-has-wiped-defaced... ▼

#### A hacker has wiped, defaced more than 15,000 Elasticsearch ...

Apr 4, 2020 - Due to the highly volatile nature of data stored inside **Elasticsearch** servers, it is ... **Data leaks**: The most common sources SEE FULL GALLERY.

www.elastic.co > blog > how-to-prevent-elasticsearch-se... -

#### How to prevent an Elasticsearch server breach - Elastic.co

Feb 24, 2020 - Read about how data breaches come about and how users can best protect against them in the context of Elasticsearch. Learn how to secure ...

www.elastic.co > blog > how-to-prevent-elasticsearch-se... •

#### How to prevent an Elasticsearch server breach - Elastic.co

Feb 24, 2020 - Read about how data breaches come about and how users can best protect against them in the context of Elasticsearch. Learn how to secure ...

thedefenceworks.com > blog > 250-million-microsoft-r... ▼

#### 250 Million Microsoft Records Exposed in Another ...

Jan 24, 2020 - Let's take a look at this latest **breach** and why **Elasticsearch** software appears so often in online **data** exposure incidences. On December 28 ...

siliconangle.com > 2020/01/22 > microsoft-exposes-25... ▼

#### Microsoft exposes 250M customer service records via ...

Jan 22, 2020 - today disclosed a data breach that exposed 250 million customer records via a misconfigured Elasticsearch database. As is somewhat typical ...

| People also ask                              |   |
|----------------------------------------------|---|
| What is Elasticsearch server breach?         | ~ |
| What is People Data Labs PDL and OxyData io? | ~ |
| What is Elasticsearch server?                | ~ |
| What is PDL customer data breach?            | ~ |

Feedback

securityboulevard.com > Cybersecurity > SBN News ▼

#### An unsecured Elasticsearch server exposed 1.2 billion user ...

Nov 26, 2019 - The **Elasticsearch** server did not have any kind of authentication The ... US Customs and Border Protection reveal **data breach** that exposed ...

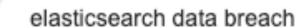

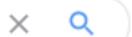

\*\*\*

Sign in

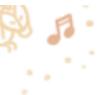

Images

▶ Videos

Shopping

: More

Tools

Page 2 of about 232,000 results (0.31 seconds)

www.scmagazine.com > ... > Database security \*

#### Five billion records exposed in open 'data breach database ...

Mar 19, 2020 - More than five billion records were exposed after an Elasticsearch "data breach database" managed by a U.K.-based security firm and housing ...

www.scmagazine.com > ... > Data Breach ▼

#### 24 million credit and mortgage records exposed on ...

Jan 24, 2019 - An open Elasticsearch database has again been found this time exposing 24.3 million mortgage and credit reports.

www.infosecurity-magazine.com > infosec > why-do-el... •

#### Why Do Elasticsearch Databases Keep Getting Hacked ...

Feb 15, 2019 - Don't blame us if your Elasticsearch database shows up online, says Elastic; just learn how to configure the software properly.

www.bankinfosecurity.com > microsoft-error-exposed-... •

#### Microsoft Error Exposed 250 Million Elasticsearch Records

Jan 23, 2020 - Again, any data leak is bad, but on a scale of 1 to 10 with 10 being the worse, this is easily below 5. Maybe even 3 or lower." Millions of Records.

threatpost.com > Cloud Security -

#### Data-Enriched Profiles on 1.2B People Exposed in Gigantic ...

Nov 22, 2019 - An open Elasticsearch server has exposed the rich profiles of more than ... "Data breaches that expose information such as phone numbers to ...

www.cyberscoop.com > elasticsearch-data-exposure-ha... \*

#### Data about 57 million people exposed by Elasticsearch servers

#### Data-Enriched Profiles on 1.2B People Exposed in Gigantic ...

Nov 22, 2019 - An open Elasticsearch server has exposed the rich profiles of more than ... "Data breaches that expose information such as phone numbers to ...

www.cyberscoop.com > elasticsearch-data-exposure-ha... •

#### Data about 57 million people exposed by Elasticsearch servers

Nov 28, 2018 - A data breach involving Elasticsearch search-engine technology exposed the personal information of nearly 57 million people for at least two ...

www.cbronline.com > news > decathlon-leaks -

#### Decathlon Leaks 123 Million Records via Insecure ...

Feb 25, 2020 - French sports giant Decathlon has leaked over 123 million records via an improperly secured **ElasticSearch** server, according to **security** ...

www.channelfutures.com > mssp-insider > another-big-... •

#### Another Big ElasticSearch Data Leak Rocks China, Raises ...

Jul 10, 2019 - The latest leak is in China. ElasticSearch data leaks continue to put millions of people and businesses at risk. The most recent server breach was ...

techgenix.com → Tech News ▼

#### Elasticsearch database, unprotected and available, exposes ...

Apr 3, 2020 - In a rather odd case of data leakage, researcher Bob Diachenko has uncovered an Elasticsearch database with a large cluster of previously ...

ingrammicroadvisor.blog > Home > Cyber Security -

#### Data Breach- ElasticSearch Server | Ingram Micro Advisor META

There was a breach due to the security misconfiguration in the **Elasticsearch** database where the permissions were set to "public". How can **data breaches** affect ...

#### Searches related to elasticsearch data breach

| Q elasticsearch data breach 2019 | Q elasticsearch security issues |
|----------------------------------|---------------------------------|
| Q pdl data breach search         | Q pdl customer data breach law  |
| O linkedin data leak             | O canva data breach             |

### HIBP "db8151dd" breach

- Have I Been Pwned is a free service that will notify you if your information has been found in an online data dump
- Last week, I was notified my data was compromised in a company's data breach involving 103M records
  - Big twist: No one has any idea which company!
  - Found on an Elasticsearch instance on the Internet. No one knows who it belongs to
- Records include social media profiles, contact information, addresses, employment information, and random stuff like "Recommended by Andie [redacted last name].
   Arranged for carpenter apprentice Devon [redacted last name] to replace bathroom vanity top at [redacted street address], Vancouver, on 02 October 2007."
- Excellent read: <a href="https://www.troyhunt.com/the-unattributable-db8151dd-data-breach/">https://www.troyhunt.com/the-unattributable-db8151dd-data-breach/</a>

### Elasticsearch: It's not our fault

- According to ES, breaches are caused by "a poor understanding of Elasticsearch security and how the software works: 'Reports usually involve instances where individuals or organizations have actively configured their installations to allow unauthorized and authenticated users to access their data over the internet.'" (source)
- I'm picking on Elasticsearch, but if you Google "S3 data breach" or "MongoDB data breach," you'll find just as many severe cases (some are even worse)

# Why does this happen?

- Bad default settings
  - Databases commonly have a default username and password
  - MongoDB used to accept all network connections by default
  - We're slowly getting better at this
- Negligent/inexperienced engineers and system administrators
  - "I need to access my database from a different server, so let's open it up on the network!"
  - Systemic problem: Security is often a poorly-understood afterthought in organizations
  - I'm not really sure if we've been improving very much
- We've designed systems where the path of least resistance = bad security
  - It needs to be harder to do things wrong than it is to do things right
  - In many places, only beginning to think about this

# Takeaways

- If you run a big service with sensitive information, you have to be regularly testing for things like this
  - Can configure automated scans to ensure no servers are publicly reachable that shouldn't be
  - Pay auditing / penetration testing firms to find weaknesses in your system
- There's a lot of work to be done in figuring out how to improve security for systems we don't operate
  - E.g. Github has started scanning repositories for known vulnerabilities in dependencies
  - How can we design libraries and frameworks and systems that are secure by default?

# Level 3: Don't give information to attackers that *don't* ask nicely

### Level 3: Don't give information to attackers that don't ask nicely

- Imagine you're trying to hack into a system. How would you go about it?
- Try the easy things first (e.g. finding obvious weaknesses, or social engineering)
- Next best thing: known vulnerabilities
  - Most of the time, you don't even need to find new vulnerabilities yourself!
     People are generally bad at updating software
  - If your target is using outdated software (e.g. HTTP server, graphics library, Linux, you name it) with known bugs, you can simply exploit those bugs

# WannaCry

- Ransomware: Encrypts all of the files on your computer and demands Bitcoin payment before you can get them back
- Estimated 200,000 machines infected across 150 countries, up to \$4B in economic damage
- Crippled National Health Service in UK: infected computers, MRI scanners, blood storage refrigerators, and more

# WannaCry

#### Timeline

- At some point, the NSA discovered an exploitable buffer overflow in the Windows SMB (file sharing) stack. Did not share it with Microsoft (used it for offensive exploits)
- March 14, 2017: Microsoft independently discovers bug, releases patch and security advisory
- April 14, 2017: The Shadow Brokers announce they hacked the NSA, and they release NSA's EternalBlue exploit
- May 12, 2017: WannaCry begins to spread across the internet

# Equifax breach

- Scope: 143 million affected (basically every adult with a credit history in the US)
- March 7, 2017: Apache releases a patch and a security advisory for a critical vulnerability in Apache Struts (web application framework)
- Mid-May 2017: attackers use this vulnerability to get RCE in Equifax systems
- July 29, 2017: Equifax finally discovers the breach
- September 7(!!!), 2017: Equifax finally announces they've been hacked
- https://www.csoonline.com/article/3444488/equifax-data-breach-faq-what-happened-who-was-affected-what-was-the-impact.html
- https://krebsonsecurity.com/2017/09/equifax-breach-response-turnsdumpster-fire/

# Update and isolate

- Take the low-hanging fruit: Updating may be annoying, but being compromised is much worse
- Much of the last decade has been spent trying to figure out how to get people to update
  - Chrome updates in the background
  - Android has tried to move more functionality into apps that can be updated via Google Play, since carriers are bad at updating the OS
  - Windows has forced updates now
  - Still more room for creativity!
- Reduce your attack surface: Don't expose anything to the Internet that doesn't need to be exposed to the Internet

# Zero days

- The last resort for an attacker is to find a brand new flaw in your system
- If you want to stop the attackers, you have to find and fix the flaws before they do
- This is really hard! Need to pay people to do this
  - Larger tech companies have dedicated security "red teams" that try to find ways to attack their systems
  - Also a good idea to crowdsource: bug bounty programs pay out to people that find exploitable vulnerabilities
- If you need high security, you should also be looking for bugs in dependencies
  - Heartbleed (2014): Realized everyone uses OpenSSL, but no one pays for it
  - Google operates an incredible team called <u>Project Zero</u> that hunts for bugs in any commonly-used software